## Diving into recon-ng

#### $\sim$  primarch victus

### Who is primarch victus?

●**My name is Jay Turla**

●**I am one of the developers and contributors of the recon-ng framework**

●**I have been listed in the hall of fames of Adobe, Attack-Secure, Nokia, Microsoft, MailChimp, Constant Contract, Sprout Social, IntegraXor HMI, Puppet Labs, etc. for my responsible disclosures of security vulnerabilities.**

●**One of the recipients of Freelancer.com's Whitehat Badge for reporting 2 vulnerabilities to their security team.**

●**I work as an I.T. Lecturer at the two branches of Informatics Cebu and as a security researcher at Infosec Institute.**

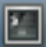

 $\overline{\mathbf{r}}$ 

File Edit View Terminal Go Help

```
Name: Backup File Finder
 Path: modules/discovery/info_disclosure/http/backup_finder.py
Author: Jay Turla (@shipcod3) and Tim Tomes (@LaNMaSteR53)
```
#### Options:

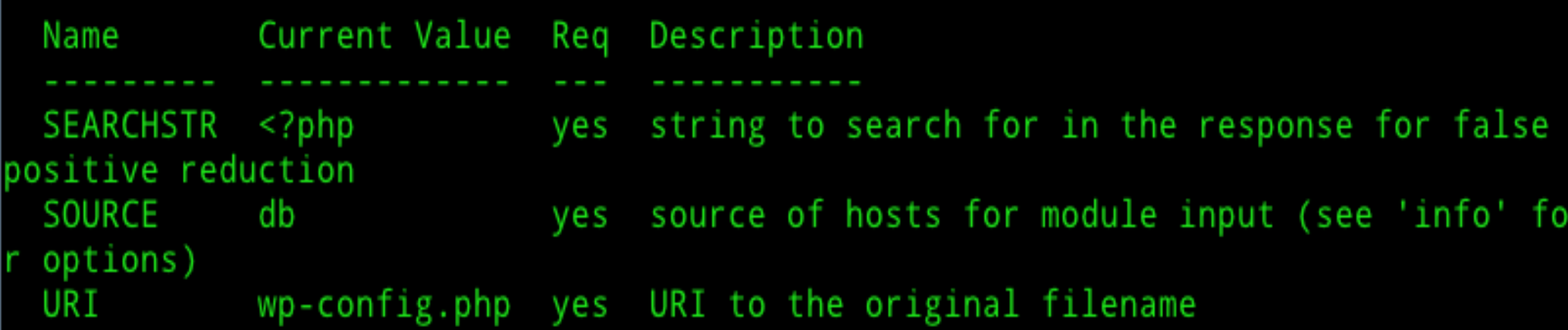

#### Description:

Checks hosts for exposed backup files. The default configuration searches for wp-config.php files which contain WordPress database configuration information.

Comments:

- \* Source options: [ db | <hostname> | ./path/to/file | query <sql> ]
- \* Reference: http://feross.org/cmsploit/
- Google Dork: i.e. inurl:wp-config.conf ext:conf

#### Introduction

Recon-ng is an open-source framework coded in python by Tim Tomes a.k.a LaNMaSteR53.

Its interface is modeled after the look of the Metasploit Framework but it is not for exploitation or for spawning a meterpreter session or a shell, it is for webbased reconnaissance and information gathering.

It focuses Reconnaissance, Discovery, and Reporting which are steps 1, 2 and 4 of the Web Application Penetration Testing Methodology.

### The Modules

#### ●**Modules are categorized into Discovery, Experimental, Recon and Reporting :)**

四 Terminal - shipcode@hihihi: ~/recon-ng  $+ - 0 x$ File Edit View Terminal Go Help shipcode@hihihi:~/recon-ng\$ ls data libs LICENSE modules README.md recon-ng.py core shipcode@hihihi:-/recon-ng\$ ./recon-ng.py ニノニノニノ ニノニノニノ ニノニノニノ ニノ ニノ ニノ - 7 ニノニノニノ ニノニノニノ ニノニノニノ ニノ ニノ ニノ [recon-ng v1.31 Copyright (C) 2013, Tim Tomes (@LaNMaSteR53)] recon-ng >

### Discovery Modules

Modules that can be used for finding exploitable files like file uploads, error logs, server statuses, php information, etc.

**Backup File Finder** 

●Examples: *Dot Net Nuke Remote File Upload Vulnerability Checker, GenericRestaurantMenu Vulnerability Page Finder and Validator, DNS Cache Snooper, Webwiz Rich Text Editor File Upload Page Finder*

●This is the category where I contributed mostly.

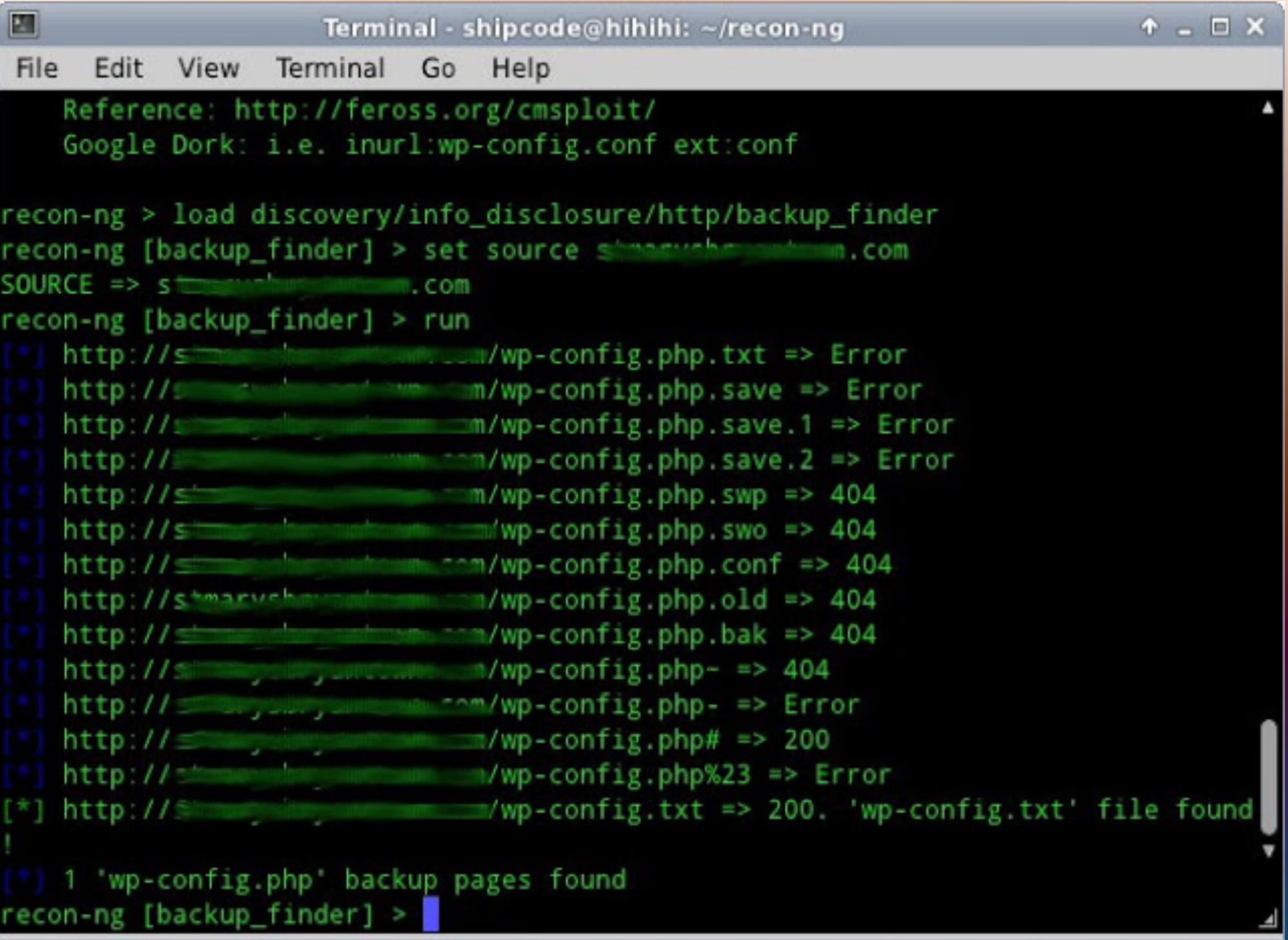

#### The Recon Modules

●Used for domain lookups, dns lookups, mail host lookups, enumerating hostnames, enumerating subdomains, enumerating company emails, etc.

Modules that leverages API's and Online Scanners Majority of the modules for recon-ng are categorized here

●Examples: *Flickr Geolocation Search, My-IP-Neighbors Lookup, McAfee Domain DNS Lookup, Yahoo Hostname Enumerator, Twitter Handles, punkSPIDER Vulnerabilty Finder*

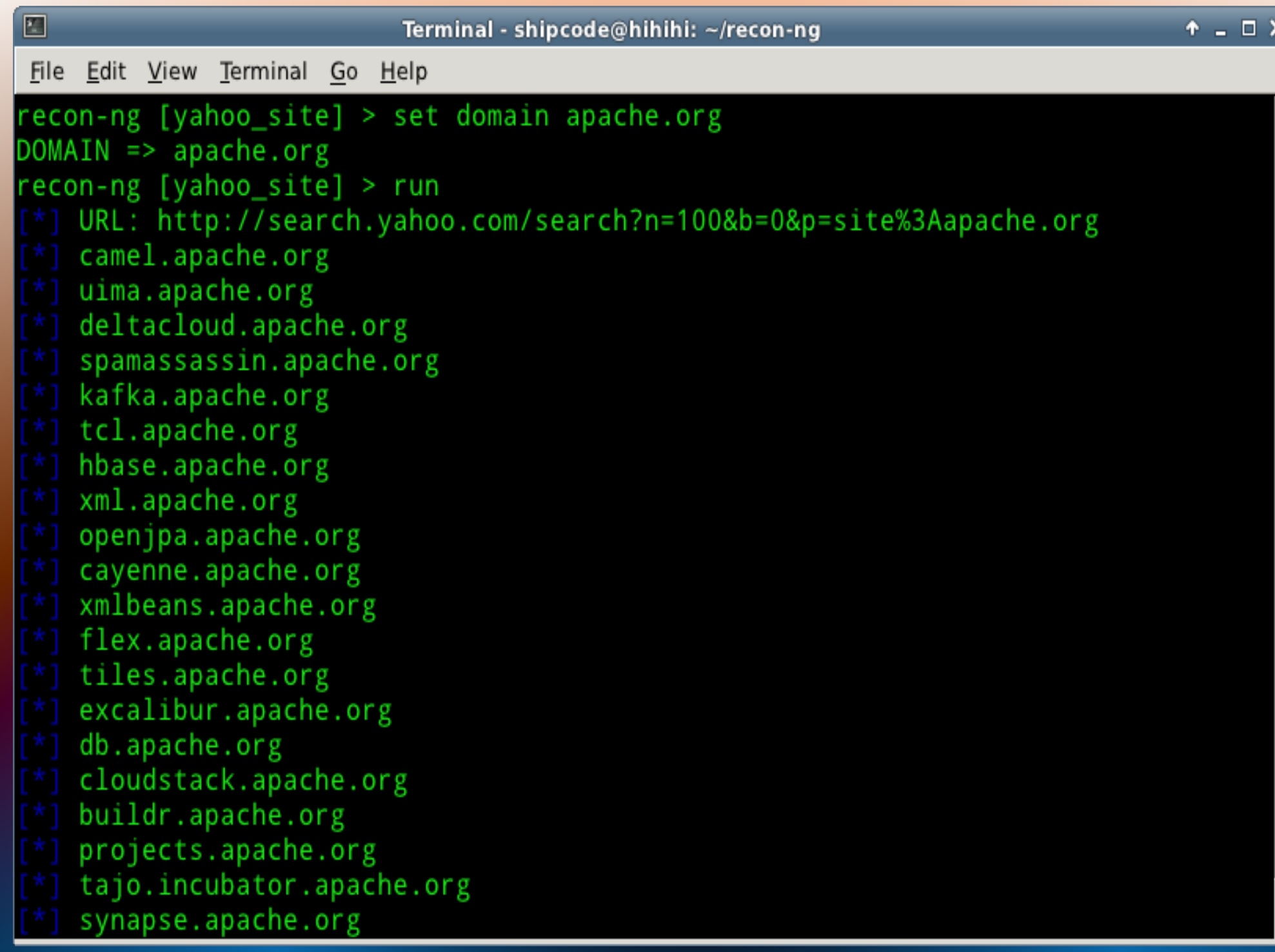

긔

### Reporting Modules

●Used for creating a CSV or an HTML file containing the specified harvested data types.

●Modules: CSV File Creator, HTML Report Generator, List Creator, and PushPin Report Generator

●The Pushpin Report Generator creates a media and map HTML report for all of the PushPin data stored in the database.

#### Recon-ng Reconnaissance Report

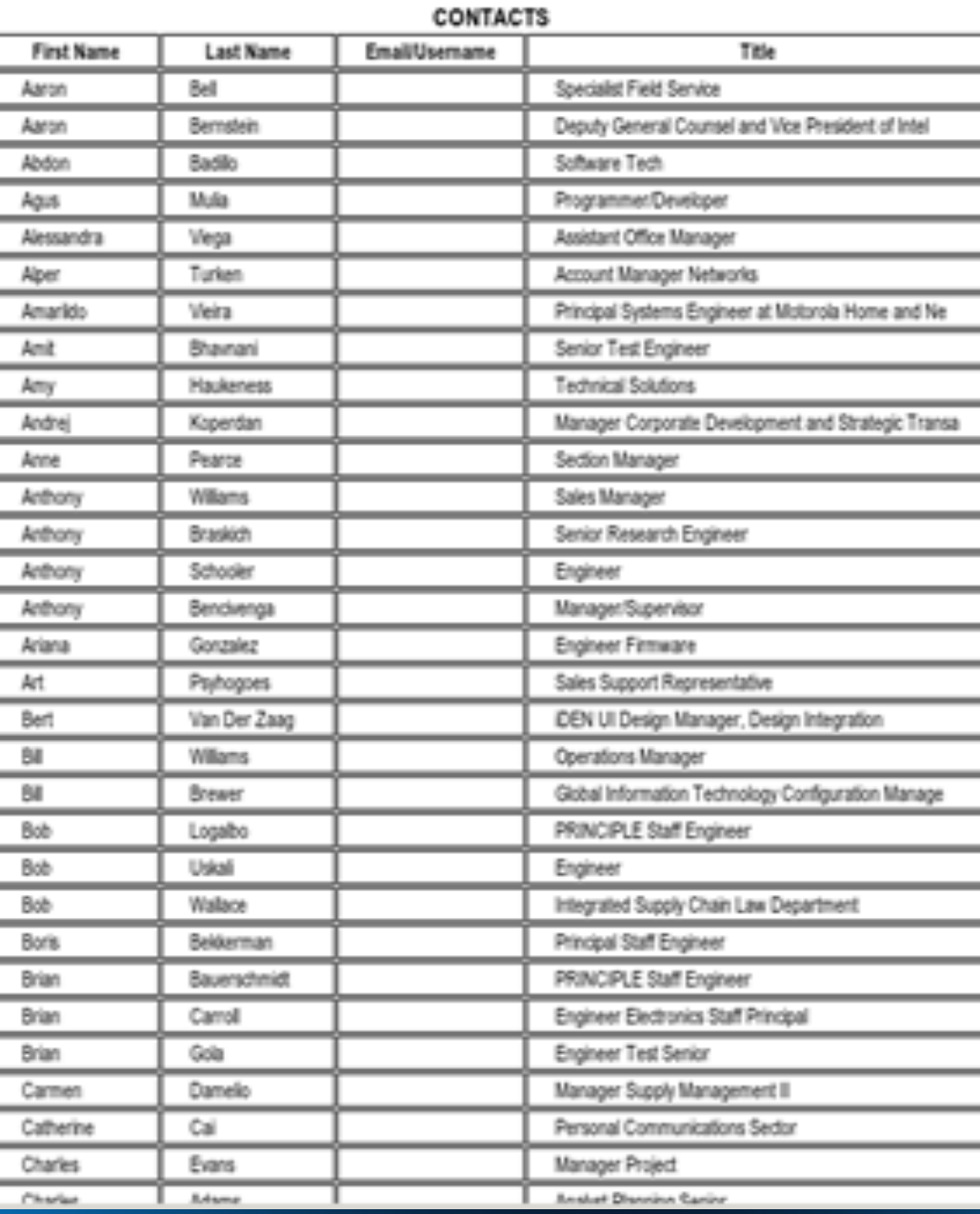

 $\mathbf{Q}_\mathrm{c}\lesssim$ 

How You Can Help? ●Prerequisites: Git and Python •Clone https://bitbucket.org/LaNMaSteR53/recon-ng . Start playing with the framework Think of a module that can be useful and start coding one ●Push it!

#### Basic Framework Usage

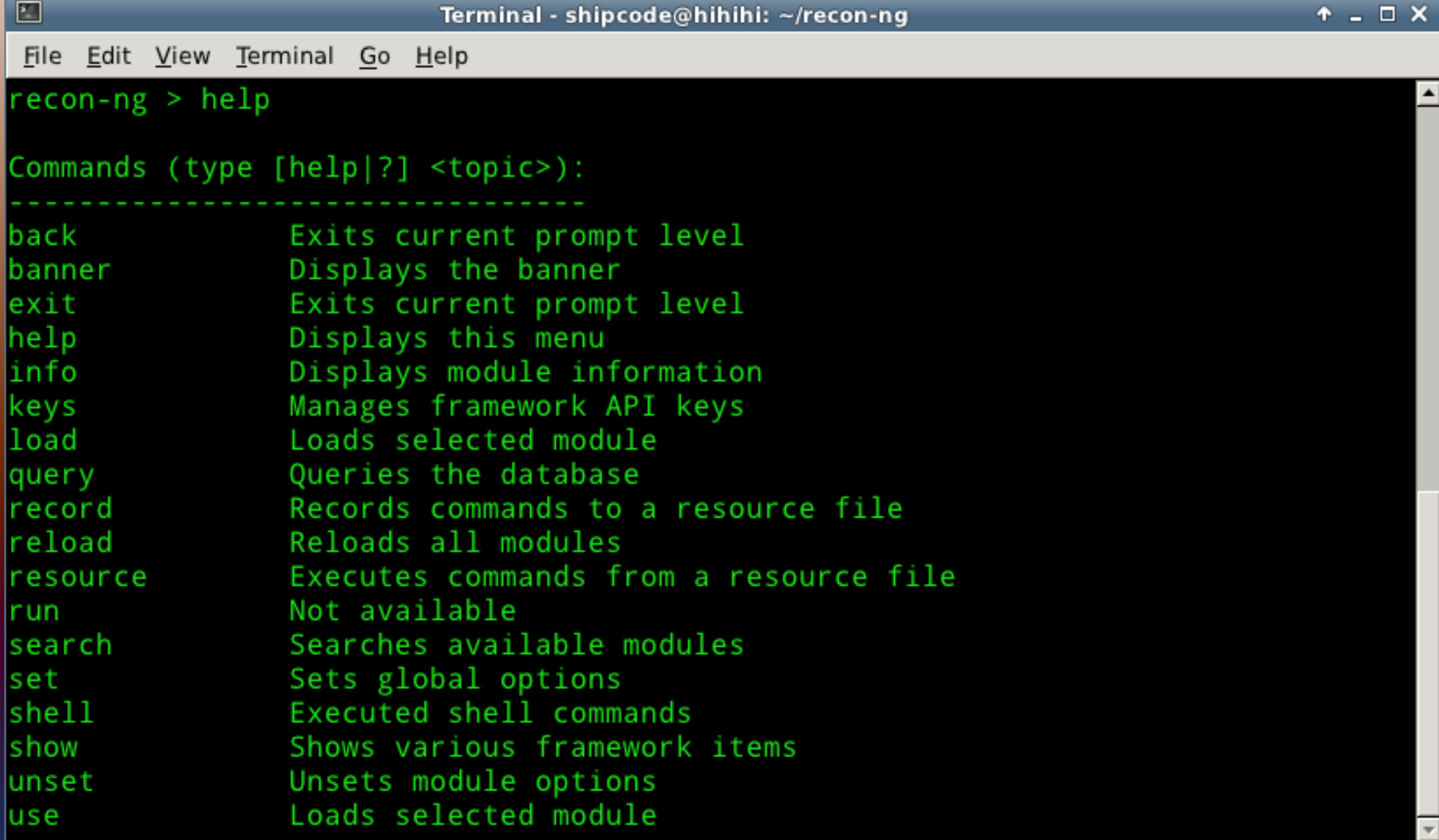

# Source Code Previews of Some Modules

```
def module run(self):
   hosts = self.get source(self.options['source']['value'], 'SELECT DISTINCT host FROM hosts WHERE host IS NOT NULL ORDER BY host')
   uri = self.options['uri']['value']
   searchstr = self.options['searchstr']['value']
   protocols = ['http', 'https']# some files are inspired by cmsploit
   uris = [uri, uri[:uri.rindex('.^))]exts = ['.txt', '.save', '.save.1', '.save.2', '.swp', '.swo', '.conf', '.old', '.bak', '~', '-', '#', '%23']
   filenames = []# mangle root uris to create a list of possible backup filenames
   for rooturi in uris:
       for ext in exts:
            filenames.append('%s%s' % (rooturi, ext))
   cnt = 0for host in hosts:
       flag = \thetafor proto in protocols:
            for filename in filenames:
                url = '%s://%s/%s' % (proto, host, filename)
                try:
                    resp = self.request(url, redirect=False)
                    code = resp. status codeexcept KeyboardInterrupt:
                    raise KeyboardInterrupt
                except:
                    code = 'Error'if code == 200 and searchstr in resp.text:
                    self.alert('%s => %s. \'%s\' file found!' % (url, code, filename))
                    cnt += 1flag = 1break
                else:
                    self.verbose('%s => %s' % (url, code))
            if flag: break
   self.output('%d \'%s\' backup pages found' % (cnt, uri))
```

```
def module run(self):
    hosts = self.get source(self.options['source']['value'], 'SELECT DISTINCT host FROM hosts WHERE host IS NOT NULL ORDER BY host')
    validate = self.options['validate']['value']
    # check all hosts for GenericRestaurantMenu Menu Categories Editor Page, SQL Query Info Disclosure, and Possible SQLi Vulnerbility
    protocols = ['http', 'https']cnt = 0for host in hosts:
        for proto in protocols:
            url = '%s://%s/Menu/admin/' % (proto, host)
            try:
                resp = self.request(url, redirect=False)
                code = resp.status code
            except KeyboardInterrupt:
                raise KeyboardInterrupt
            except:
                code = 'Error'if code == 200 and 'Menu Categories' in resp.text:
                self.alert('%s => %s. Menu Categories Editor Page Found!' % (url, code))
                cnt += 1if validate:
                    vulncode = "%s://%s/menu/view.cfm?category ID=1'" % (proto, host)
                    try:
                        resp = self.request(vulncode, redirect=False)
                        code = resp.status code
                    except KeyboardInterrupt:
                        raise KeyboardInterrupt
                    except:
                        code = 'Error'if code == 500 and 'Executing Database Query' in resp.text:
                        self.alert('%s => %s. SQL Query Info Disclosure and Possible SQLi (boolean-based blind) Vulnerability Found!' %
                        cnt += 1else:
                        self.verbose('%s => %s' % (vulncode, code))
            else:
                self.verbose('%s => %s' % (url, code))
    self.output('%d possibly vulnerable pages found!' % (cnt))
```
class Module(framework.module):

```
def init (self, params):
   framework.module. init (self. params)
    self.register option('source', 'db', 'yes', 'source of hosts for module input (see \'info\' for options)')
    self.info = \{'Name': 'WhatWeb Web Technologies scan',
                 'Author': 'thrapt (thrapt@gmail.com) and Tim Tomes (@LaNMaSteR53)'.
                 'Description': 'Leverages WhatWeb.net to determine the web technologies in use on the given host(s).',
                 'Comments': [
                              'Source options: [ db | <hostname> | ./path/to/file | query <sql> ]'
                 \}def module run(self):
   # handle sources
   hosts = self.get source(self.options['source']['value'], 'SELECT DISTINCT host FROM hosts WHERE host IS NOT NULL ORDER BY host')
   url = 'http://whatweb.net/whatweb.php'
   for host in hosts:
       payload = \{ 'target': host, 'format': 'json' \}resp = self.request(url, method='POST', payload=payload)
       # parse returned json objects
       jsonobj = resp.json
       if jsonobj == None and resp. text:jsonobjs = [json.loads(x) for x in resp.text.strip().split('\\n')]else:
           jsonobjs = [jsonobj]
       # output data
       for jsonobj in jsonobjs:
           tdata = [['Plugin', 'String'], ['Target', jsonobj['target']]]
           for plugin in jsonobj['plugins']:
                if 'string' in jsonobj['plugins'][plugin]:
                    value = ', '.join(jsonobj['plugins'][plugin]['string'])
                    tdata.append([plugin, value])
           if tdata: self.table(tdata, header=True)
```
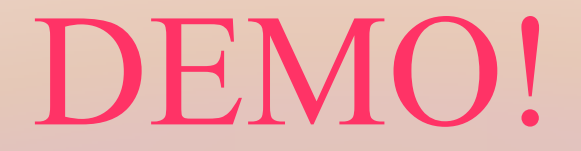

#### -enuff with some talk sh\*\*\*